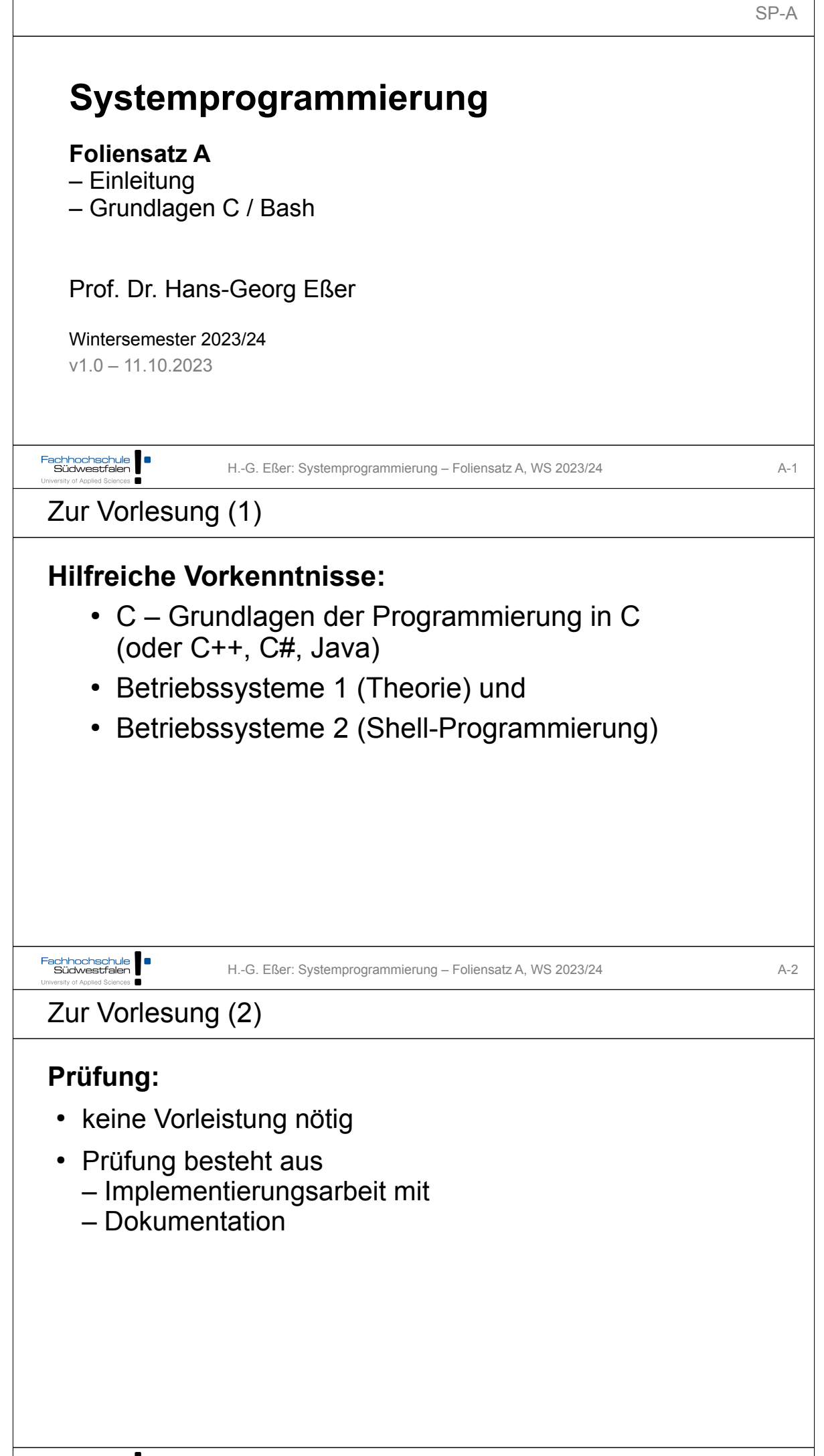

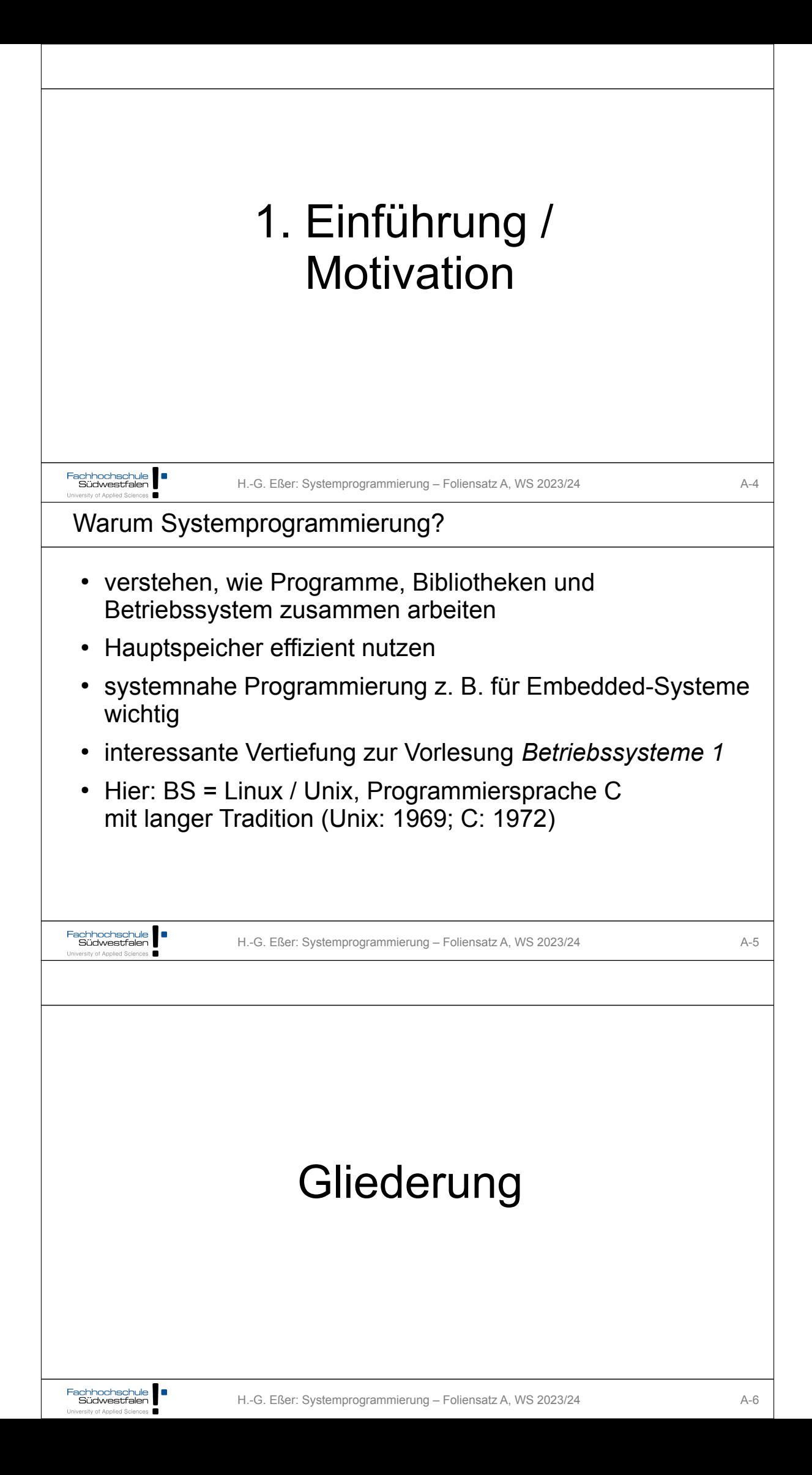

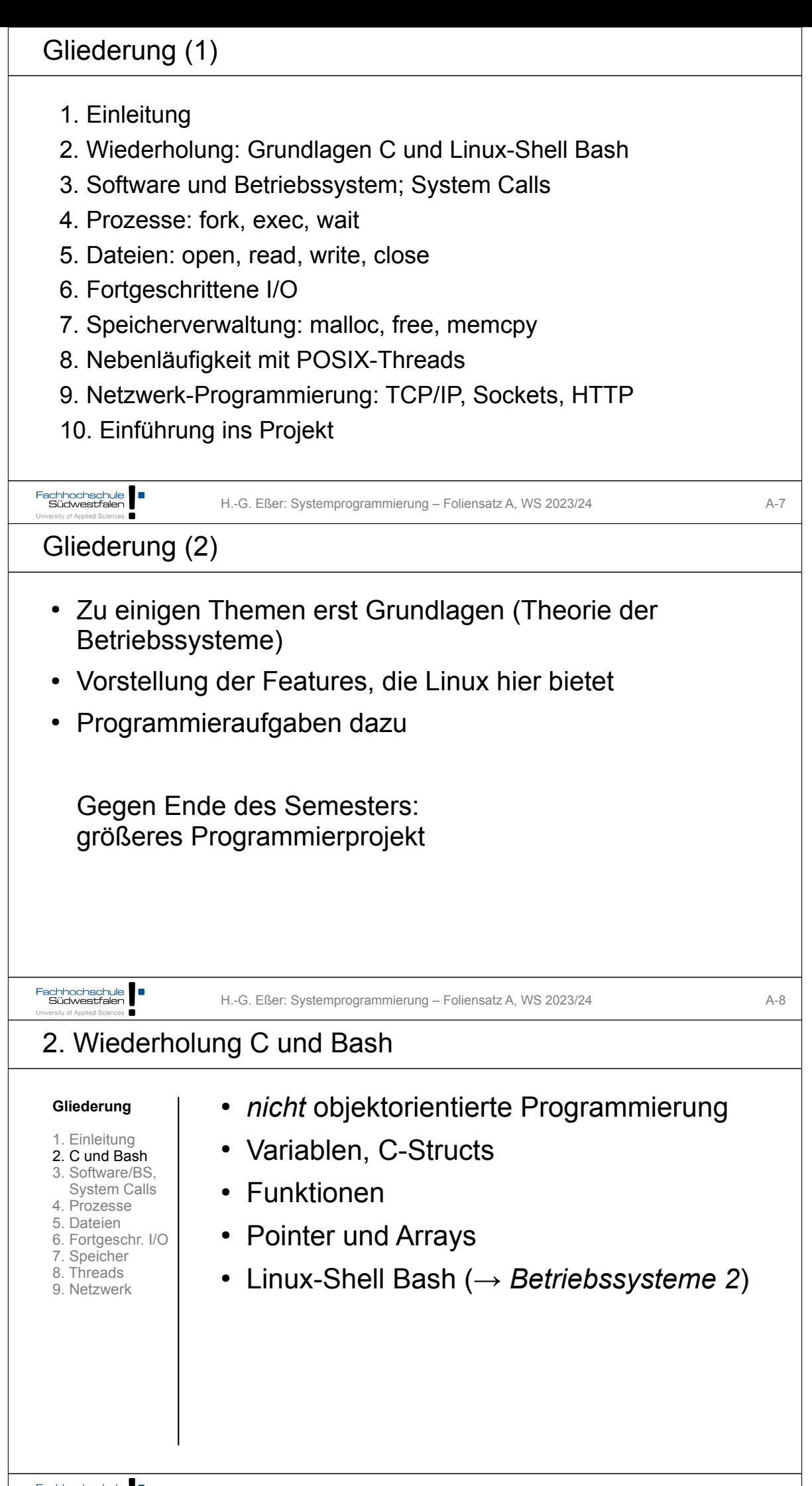

Fachhochschule | |

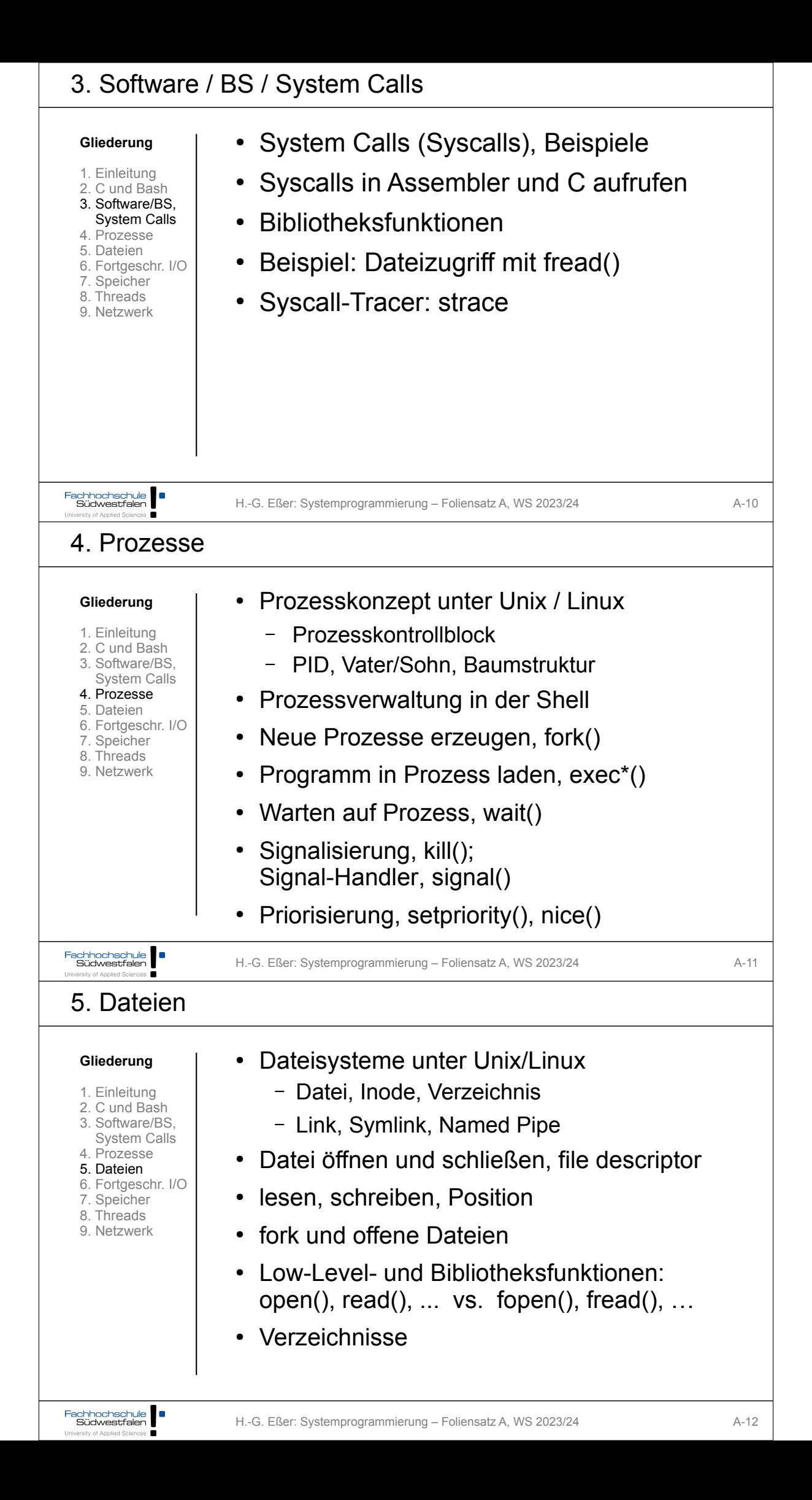

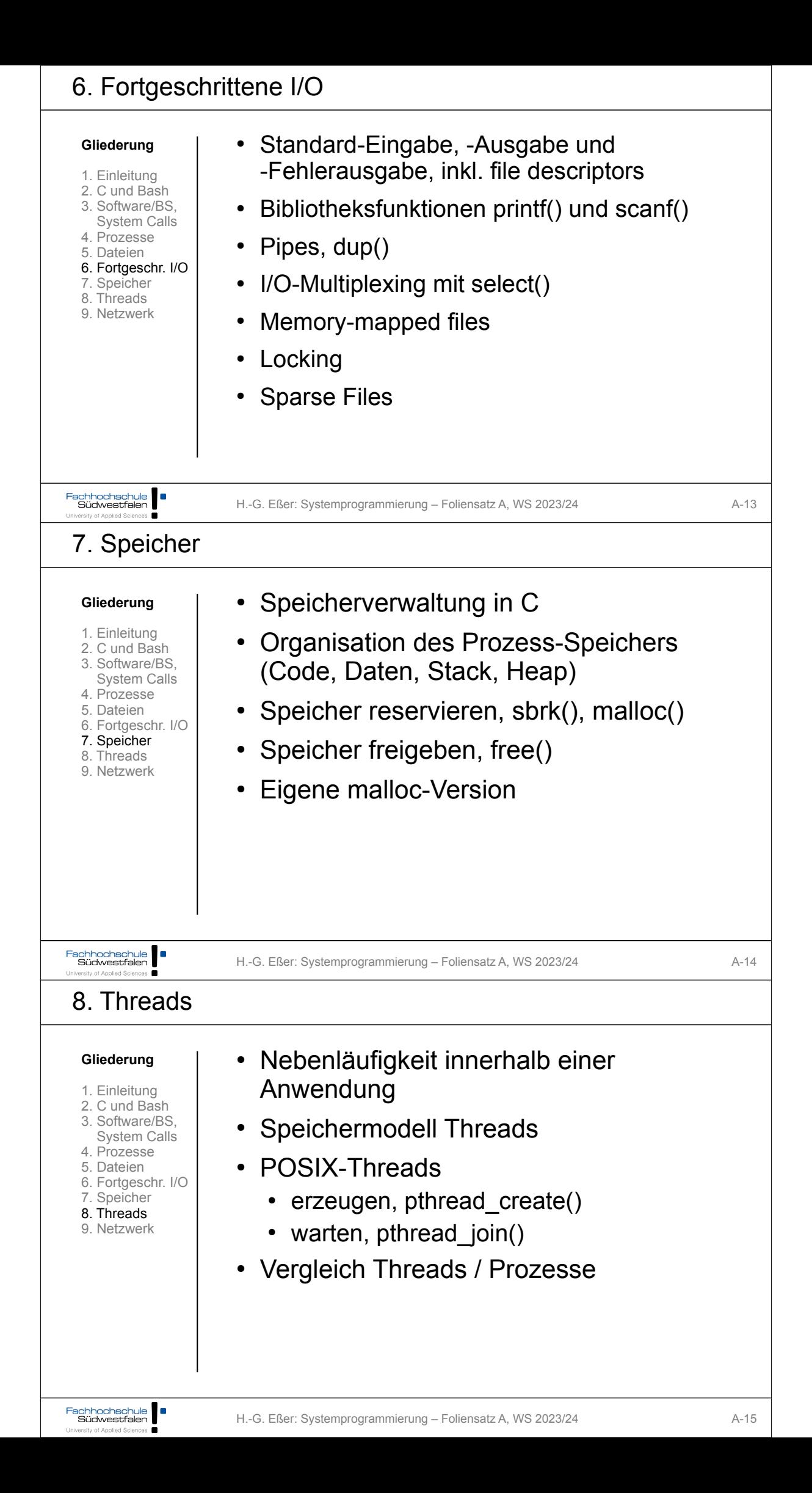

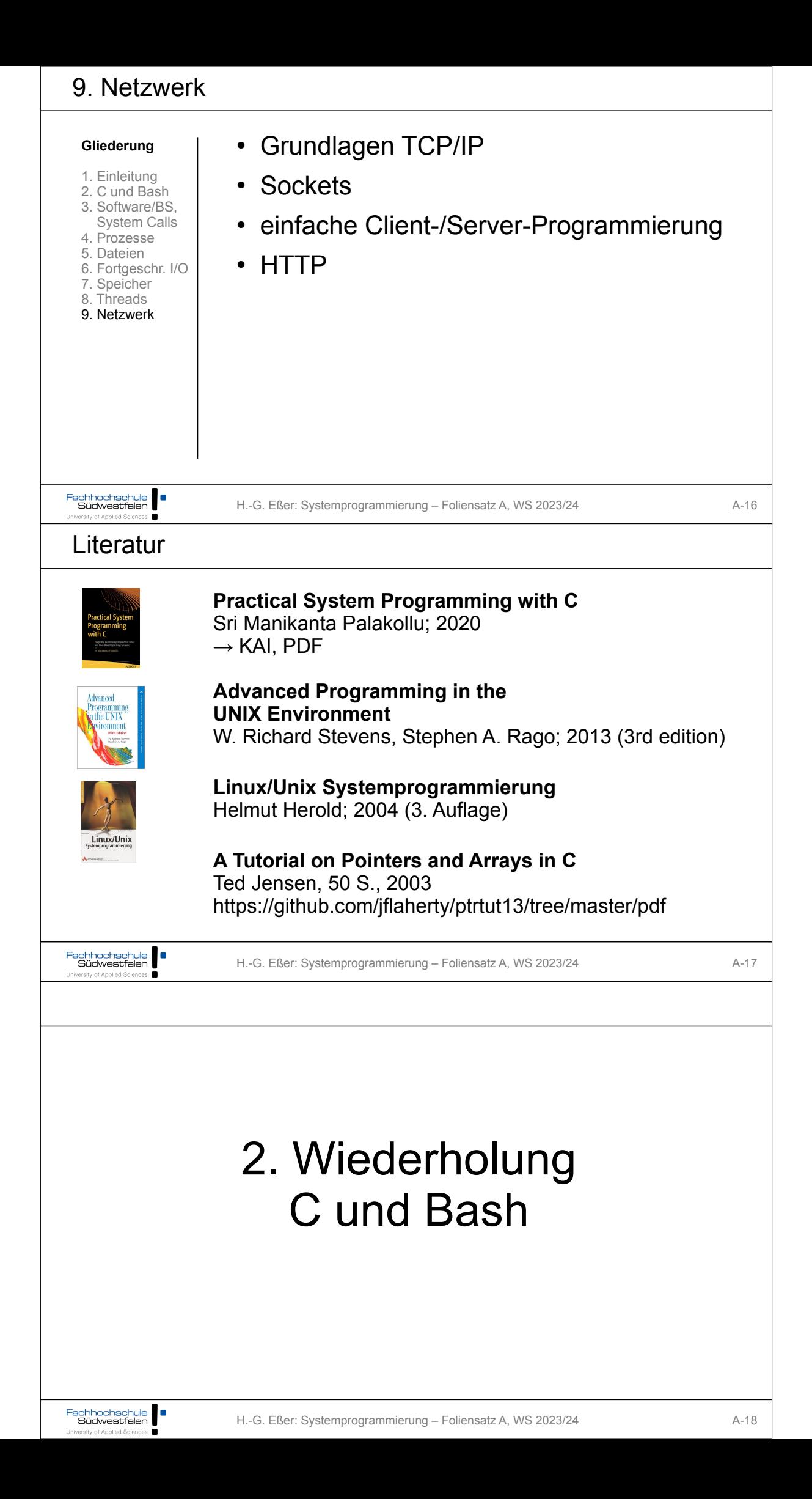

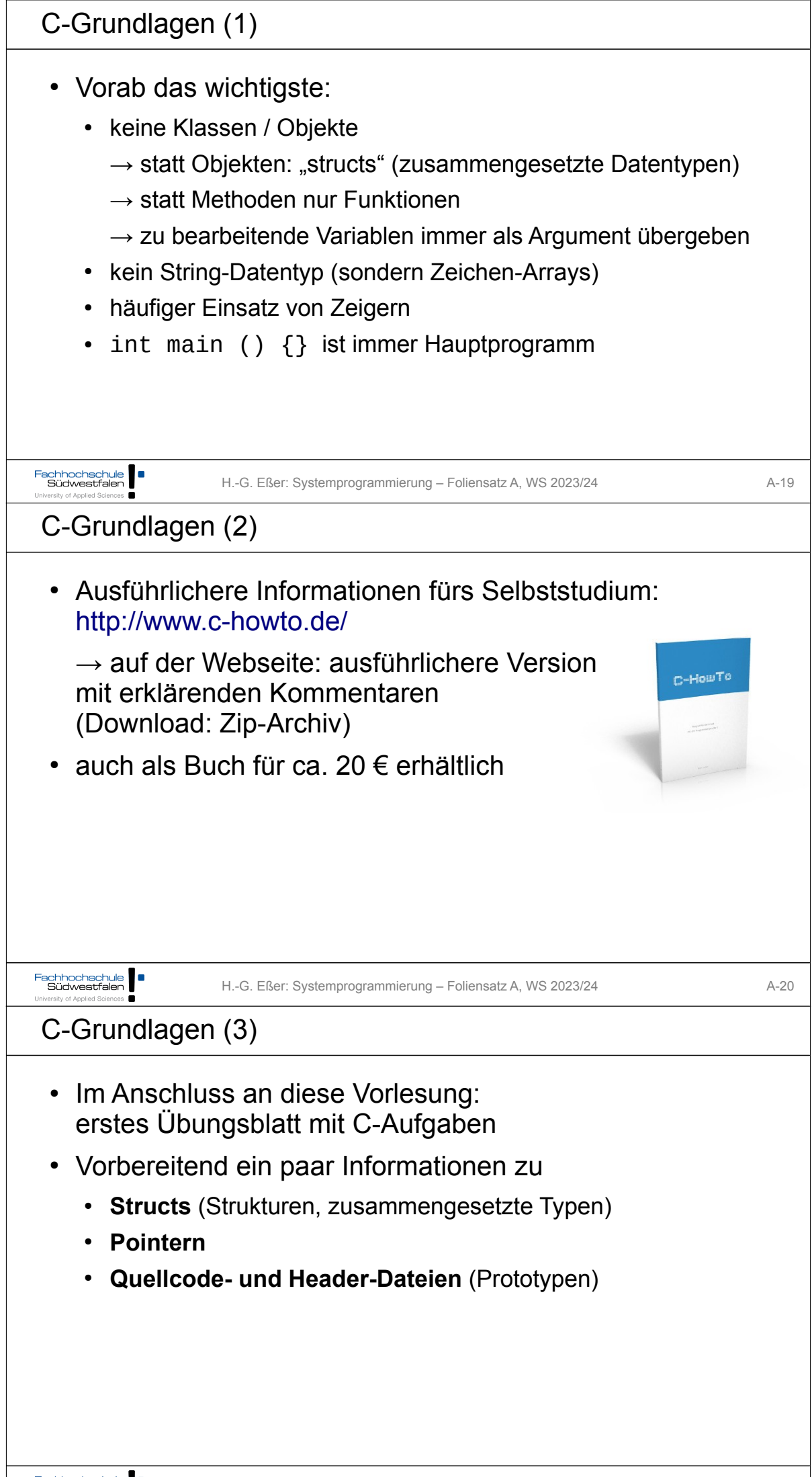

┑

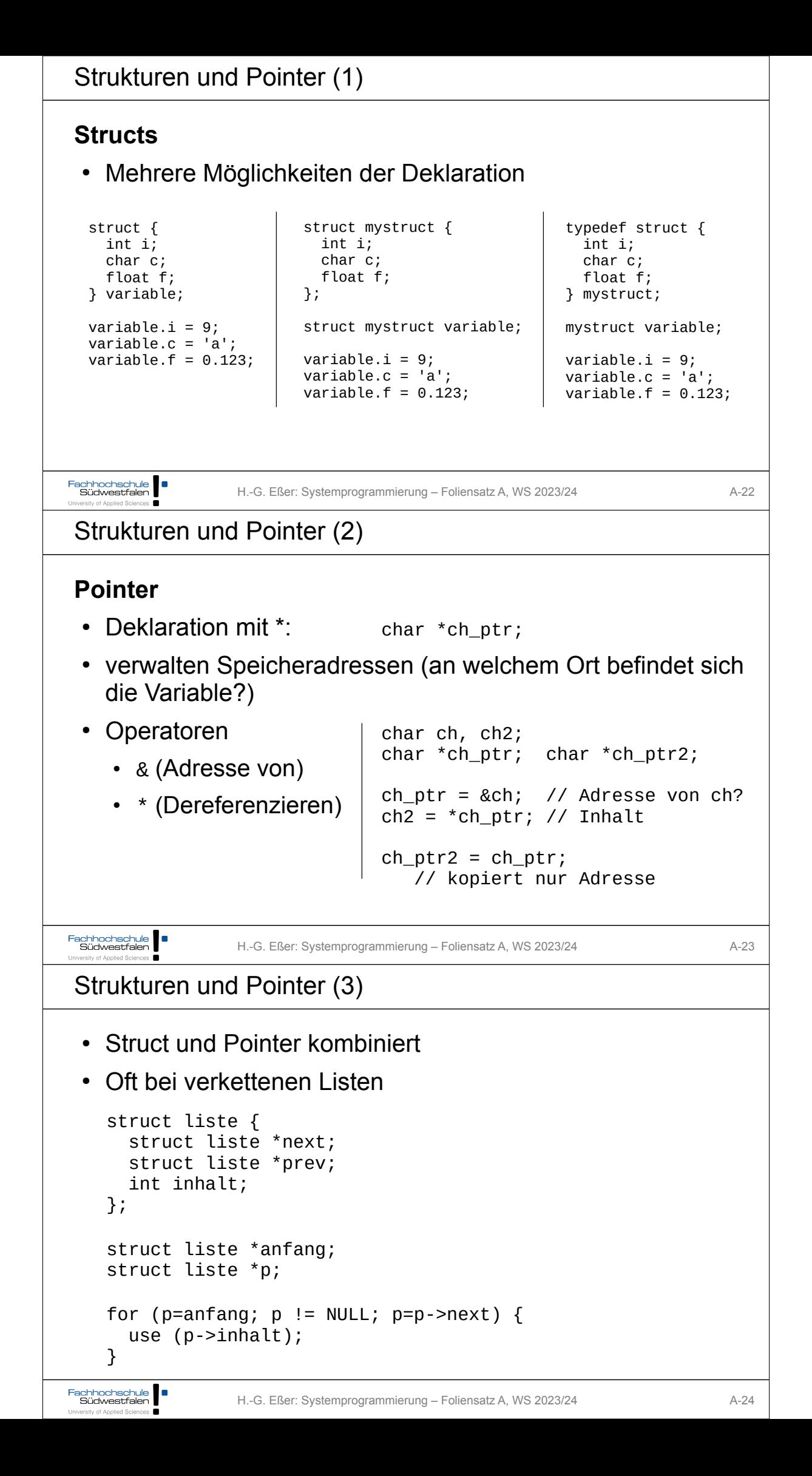

```
Strukturen und Pointer (4)
 • Pointer-Typen
    • typ *ptr;<br>
\rightarrow ptr ist ein Zeiger auf etwas vom Typ typ
    • typ **pptr;<br>
\rightarrow pptr ist ein Zeiger auf einen Zeiger vom Typ typ
    • ptr bzw. pptr sind Speicheradressen
    • * ptr gibt den Wert zurück, der an der Speicherstelle abgelegt
       ist, auf die ptr zeigt
    • analog: **pptr ist ein Wert, aber *pptr ein Zeiger
Fachhochschule | | |
                  H.-G. Eßer: Systemprogrammierung – Foliensatz A, WS 2023/24 A-25
Iniversity of Applied Sciences
Strukturen und Pointer (5)
 • Pointer-Typen
    • &-Operator erzeugt zu Variable einen Pointer
    • Beispiele:
       int i;
       int *ip;
       int **ipp;
       i = 42;ip = &i; // ip = Adresse von i
       ipp = &ip; // ipp = Adresse von ip
       print (*ip); // -> 42
       print (**ipp); // -> auch 42
Fachhochschule
                  H.-G. Eßer: Systemprogrammierung – Foliensatz A, WS 2023/24 A-26
Strukturen und Pointer (6)
 • Nicht-initialisierte Pointer: schlecht
    • Beispiel:
       int *ip;
       int **ipp;
       print (ip); // nicht-init. Adresse (0)
       print (*ip); // illegal -> Abbruch
       *ip = 42; // auch illegal, schreibt an
                        // nicht def. Adresse
```
H.-G. Eßer: Systemprogrammierung – Foliensatz A, WS 2023/24 A-27

Fachhochschule | |

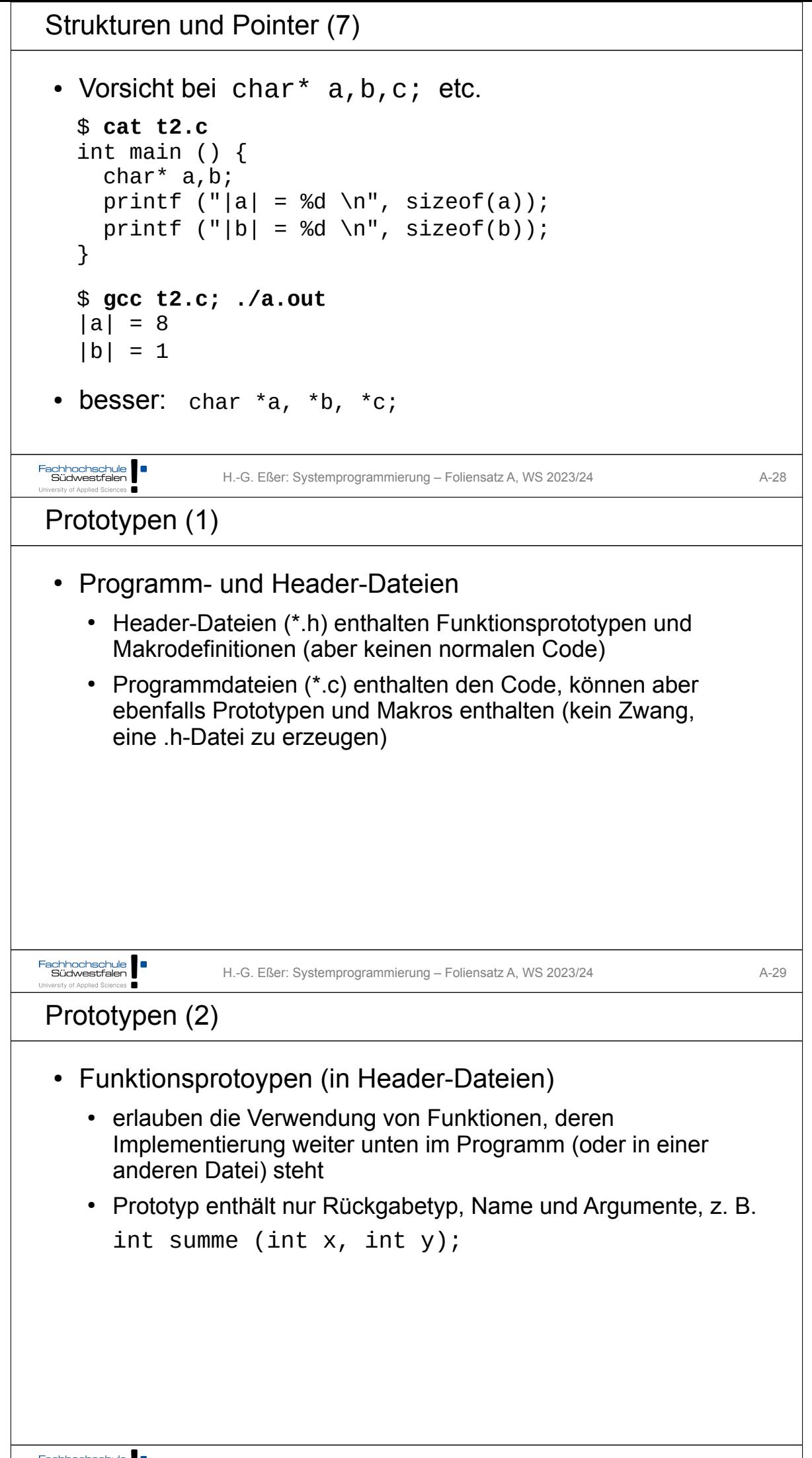

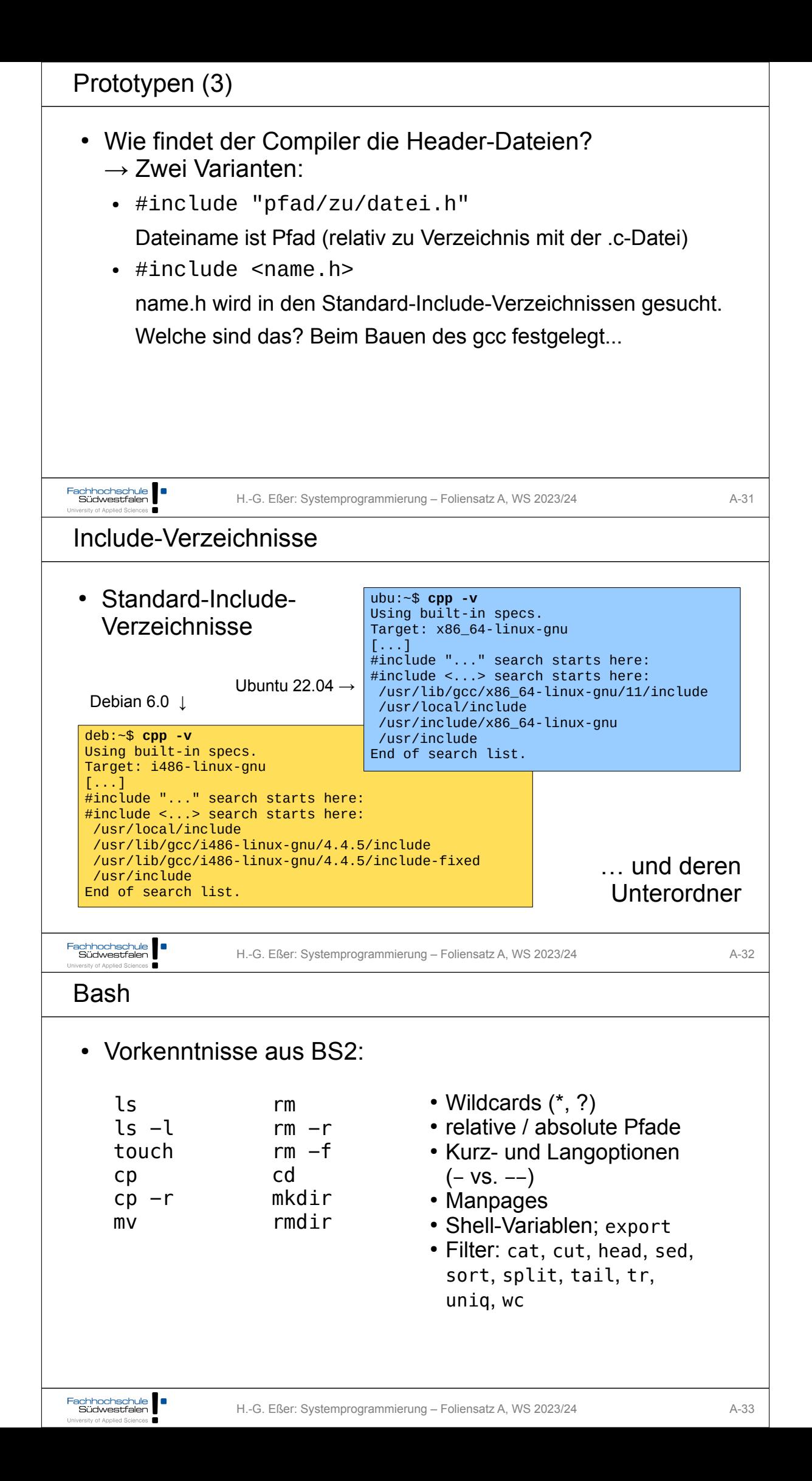